## **Installer - Bug #9605**

# **Unable to install Foreman with dns\_alt\_names certificates when CA**

03/02/2015 09:00 AM - Benjamin Papillon

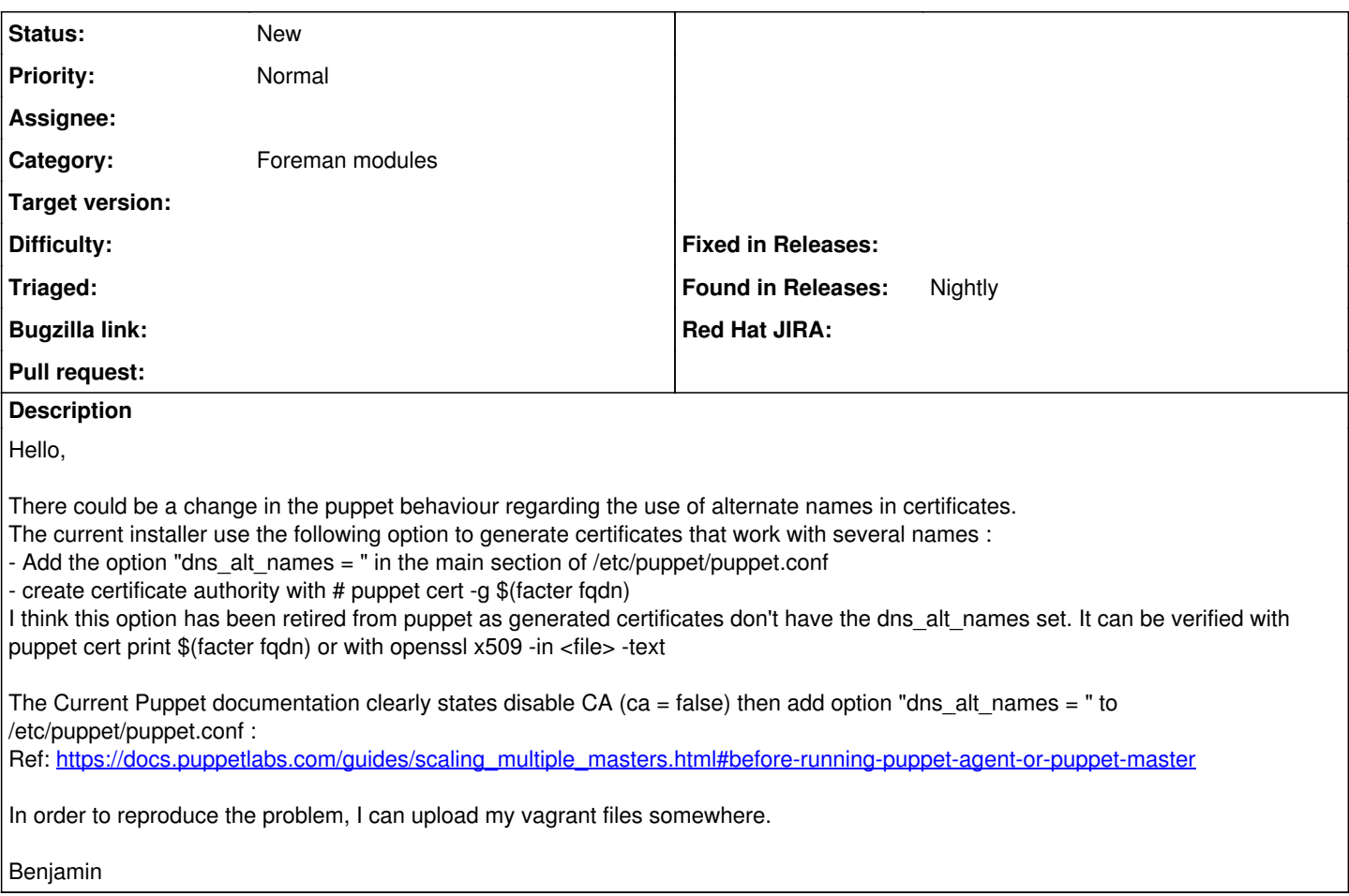

## **History**

### **#1 - 03/02/2015 09:02 AM - Benjamin Papillon**

Note that puppet cert silently ignores dns\_alt\_names directive and does not fail with an error code != 0 when generating CA.

### **#2 - 03/02/2015 09:24 AM - Ewoud Kohl van Wijngaarden**

I recall there being something like --allow-dns-alt-names to explicitly allow it, but even though I added the options to the modules I never got around to fully automating it. The vagrant files would be helpful and if you could mention the puppet version used that would also help.

### **#3 - 03/02/2015 10:25 AM - Benjamin Papillon**

The option --allow-dns-alt-names is useful for signing the certificate requests with dns\_alt option and on client side. It is not supported with the puppet cert -g command.

I'm using Puppet from PuppetLabs repositories, currently 3.7.4. Here are my vagrant file and provisioning scripts <https://antemeta.arcabox.net/invitations?invitation=da7a999c779cc6cb5500>